## **Übungen Algorithmen und Programmierung 1**

WS 2009/10

#### Mo 14-16, Mi 16-18, Do 10-12 im RTK

Andre Herbst Jeremias Herrmann Sabine Storandt

#### **Inhalte**

- Einführung in das Programmieren in Java (C++ wäre aber auch nicht viel anders)
- Implementierung einiger Algorithmen und Datenstrukturen, die in der Vorlesung vorgestellt wurden

## **Ein Beispiel für ein Java Programm**

public class HelloWorldApp { public static void main(String[] args)

{

}

 System.out.println("Hello World!"); }

## **Was geschieht mit einem solchen Programm?**

- Der Rechner kann dieses Sourcefile nicht direkt ausführen
- Es muß zuerst vom Compiler übersetzt werden; im Falle von Java in den sogenannten **Bytecode**
- Dieser Bytecode wird dann von einer Java Virtual Machine ausgeführt

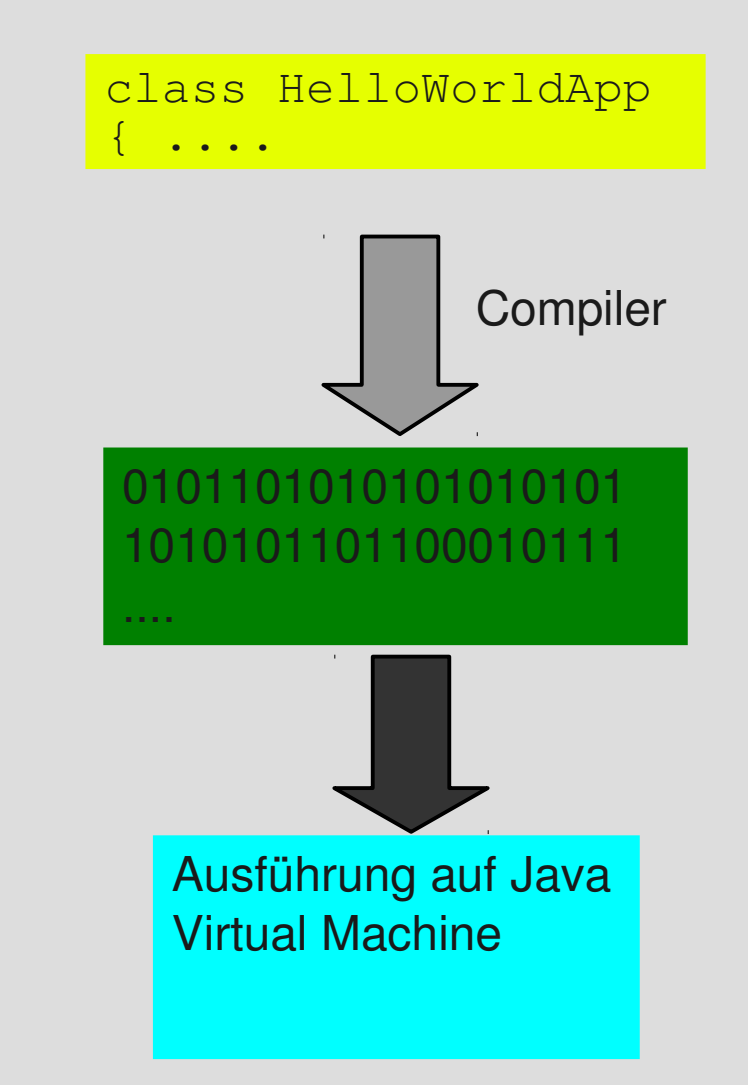

## **Beispiel anhand des OpenJDK6 unter Linux**

Aufruf des Compilers: javac HelloWorldApp.java

erzeugt Java Bytecode HelloWorldApp.class

Dieser JBC kann auf einer Java Virtual Machine ausgeführt werden mittels:

java HelloWorldApp

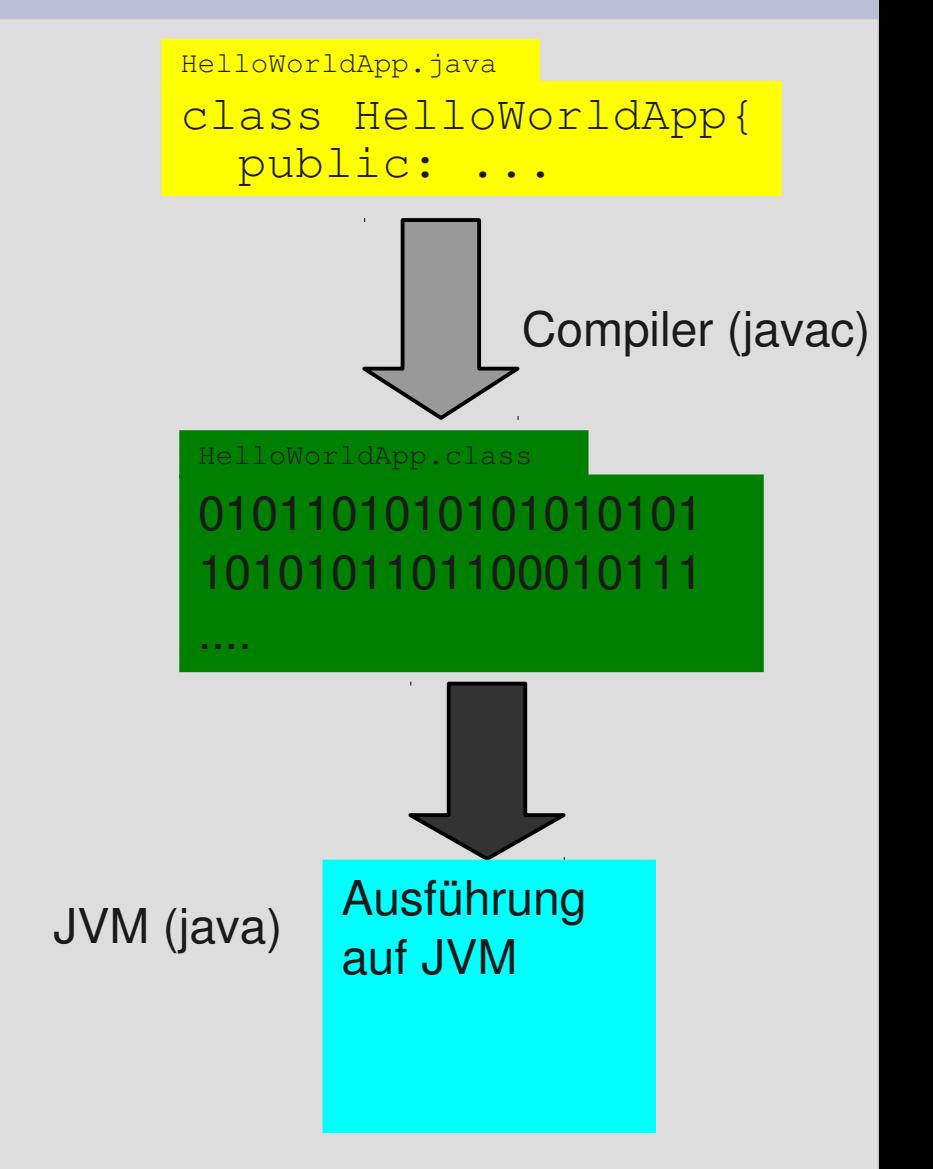

#### **Vorteile von Java Bytecode**

- C, C++, Pascal, ... werden typischerweise in plattformspezifischen **Maschinencode** übersetzt, welcher nur auf dieser Architektur lauffähig ist (Beispiel: ein auf einem Intelsystem aus C++ erzeugtes Executable ist z.B. nicht auf einer ARM Plattform lauffähig)
- Java Bytecode ist auf jeder Plattform lauffähig, auf der die sog. **Java Virtual Machine** implementiert ist

## **Unsere Arbeitsumgebung: LINUX**

- Freies UNIX Betriebssystem
- Enthält eine Vielzahl an Entwicklungsumgebungen für C/C++, Java, Pascal, ...
- Es gibt sowohl die Möglichkeit kommandozeilenorientiert zu arbeiten als auch eine IDE (Integrated Development Environment, z.B. Eclipse oder Netbeans, dazu später mehr) zu nutzen
- Multiuser-Betriebssystem: mehrere Benutzer können gleichzeitig auf einem Rechner arbeiten (Remote-Login)

## **Start von Linux auf Ihrem Rechner im RTK**

- Rechner einschalten :-)
- im Bootmanager "Ubuntu Linux" auswählen
- Einloggen durch Klick auf "UserXX"
- Shell/Terminal starten

## **Kommandos auf der Shell**

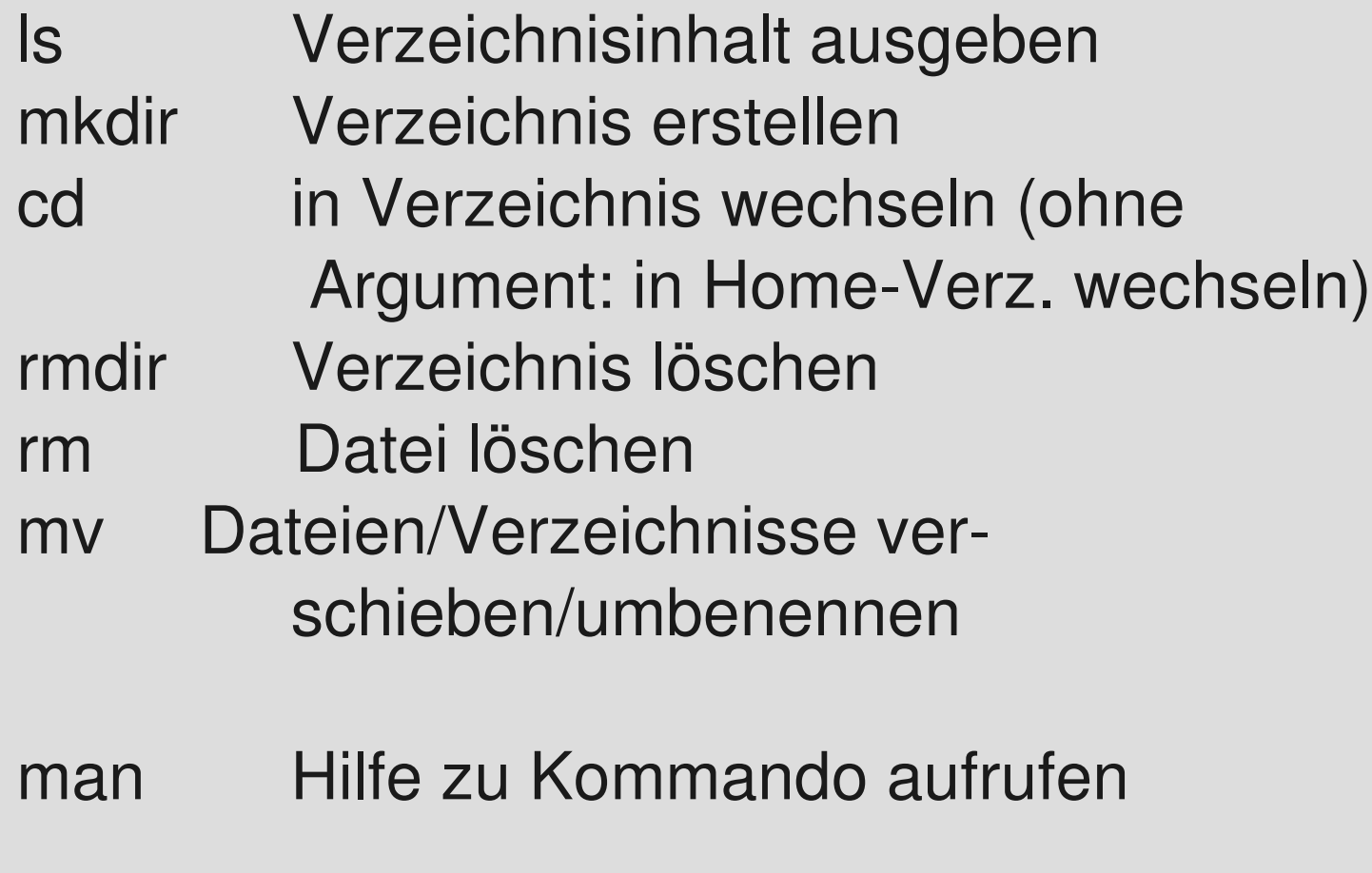

gedit Texteditor aufrufen

- Erstellen Sie folgende Verzeichnisstruktur NameVorname/ Trockenuebungen/ MeinProjekt/
- **Erzeugen Sie in** NameVorname/ eine Datei Email.txt, welche Ihre Email Adresse enthält
- Erzeugen Sie in NameVorname/Trockenuebung/ eine Datei Changelog.txt, in welcher Sie dokumentieren, was sie gerade getan haben, z.B. so: 2009/10/17: Verzeichnisstruktur erstellt

#### **Ein minimales Java Programm**

```
class HelloWorldApp {
     public static void main(String[] 
args) {
      System.out.println("Hello World!");
 }
}
```
# **Speichern/Übersetzen des Programms**

- Tippen Sie das Programm in einem Editor ein und speichern Sie es unter HelloWorldApp.java
- gehen Sie auf die Shell und kompilieren es: javac HelloWorldApp.java
- schauen Sie nach, was der Compiler produziert hat mit: ls
- führen Sie das Programm aus mit java HelloWorldApp

• Momentan interessieren uns nur die Zeilen public static void main (String[] args) und

System.out.println("Hello World!");

- die erste Zeile bezeichnet dass der folgende, durch { … } eingeschlossene Codeblock als erstes bei Aufruf in der JVM ausgeführt wird
- die zweite Zeile gibt einfach nur "Hello World!" auf der Konsole aus

• Geben Sie anstatt "Hello World" "Hallo Welt" aus. Ändern Sie hierzu das Programm, speichern es erneut ab, übersetzen und starten Sie es auf der JVM.

#### **Operationen auf Zahlen**

• Schreiben Sie ein Javaprogramm, welches, anstatt "Hello World" auszugeben, folgende Codesequenz ausführt:

```
System.out.println("Berechne die Summe 1+2+...+99+100");
int sum=0;
for (int i=1; i <= 100; i++)
{
     sum=sum+i;
}
System.out.println(sum);
```
- Dieses Codebeispiel nutzt neben der Ausgabe folgende neue Konzepte:
	- **Variablen**: im Programm werden die Variablen i und sum benutzt. In unserem Fall sind sie vom Typ int und können eine Ganzzahl (integer) speichern. Variablen vom Typ int können zugewiesen, addiert, subtrahiert, ... und auch ausgegeben werden.

Es gibt noch weitere Variablentypen, die andere Daten speichern können.

- **for-Schleife**: die for-Schleife hat die Form
	- for(<Startanweisung>; <Bedingung>; <Endschleifenanweisung>) {Rumpf}
	- Was passiert dabei?
		- zunächst wird die Startanweisung ausgeführt
		- dann wird getestet, ob die Bedingung erfüllt ist; falls **ja**, wird der Rumpf ausgeführt, dann die Endschleifenanweisung und danach wieder die Bedingung getestet (und ggf. wieder der Rumpf …) falls **nein**, geht es zur nächsten Anweisung (hinter dem Rumpf); die Schleife wird verlassen

• Schreiben Sie ein Programm, welches nur die *geraden* Zahlen zwischen 1 und 1000 addiert und die Summe ausgibt

#### **Variablen und Konstanten in Java**

- Java unterscheidet verschiedene Datentypen, u.a.:
	- int ganze Zahlen, z.B. 7
	- double Gleitkommazahlen, z.B. 4.6
	- String Zeichenketten

- Andern Sie Ihr Programm, sodass es das Produkt der Zahlen 1.5, 2.5, 3.5, 4.5, ..., 22.5 berechnet und ausgibt. Nutzen Sie hierzu das Konstrukt der for-Schleife.
- Versuchen Sie, statt Variablen vom Typ double, Variablen vom Typ int zu benutzen. Was passiert?

#### **Theorieaufgaben**

- Beweisen Sie, dass die Summe  $1+2+3+...+n = n(n+1)/2$ ist.
- Was gilt für die Summe  $1^2$ -2+2 $^2$ -2+3 $^2$ -4 $^2$ -2+5 $^2$ 2+ … + n<sup>2</sup>2 ? Also z.B. für n=4 haben wir 1+4+9+16=30. Beweisen Sie Ihre Vermutung durch Induktion.
- Beschreiben Sie, wie Sie die Zahlenfolge 2,59,3,10,23,99,1,-20

mittels des von Ihrer Kommilitonin vorgeschlagenen **Insertion Sort** sortieren würden. Generalisieren Sie Ihre Beschreibung, sodass Sie damit auch n Zahlen sortieren könnten (im Stile eines Kochrezeptes).

## **Aufgabe: Arbeiten mit Zufallszahlen**

- Laden Sie von der Webseite die Datei ZufallsZahlen.java herunter, kompilieren Sie sie und führen Sie das entsprechende Executable aus
- versuchen Sie zu verstehen, was das Programm macht

• ein neues und spannendes Sprachkonstrukt in diesem Programm ist ein sogenanntes **Array**; in einem Array können z.B. eine große Anzahl an Zahlen gespeichert werden, ohne sehr viele separate Variablen zu definieren:

int [] zahlen; zahlen=new int[20]; erzeugt ein Array von 20 Zahlen, die mit zahlen $[0]$ , zahlen $[1]$ , ... zahlen $[19]$  Wie "normale" Variablen angesprochen werden

- desweiteren wird zum ersten Mal die sog. if-Anweisung benutzt:
	- if (meineZahlen[i]<threshold]

countSmall++;

testet ob der Wert in meineZahlen[i] kleiner dem Wert in threshold ist und erhöht ggf. den Wert von countSmall um 1. Generell gilt:

```
if (Bedingung)
```
{ Body }

falls die Bedingung erfüllt ist, werden die Anweisungen im Body ausgeführt. Falls der Body nur eine Anweisung enthält, können die geschweiften Klammern weggelassen werden.

• die Zeile

Random generator=new Random() erzeugt ein "Zufallszahlengenerator-Objekt"; generator ist ähnlich einer Variablen vom Typ int, allerdings hat es eine andere Funktionalität; anstatt die Fähigkeit, eine ganze Zahl zu speichern, spuckt es durch Aufruf von generator.nextInt(*limit*) eine Zufallszahl zwischen 0 und *limit* aus

- Ergänzen Sie das Programm durch
	- die naive Routine zur Bestimmung des Maximums (~n\*n Vergleiche)
	- die verbesserte Routine zur Bestimmung des Maximums (~n Vergleiche)
	- wie sie in der Vorlesung vorgestellt wurden
- Evaluieren Sie Ihre Implementierungen durch Testläufe mit 200, 2000, 20000, 200000, 2000000 Zahlen
- Hinweis: Kommentiere Sie vor der Evaluation die Ausgabe der Zahlen aus

- Ergänzen Sie das Programm, sodass die Zahlen gemäß InsertionSort wie in der Vorlesung behandelt sortiert werden
- Evaluieren Sie wiederum Ihre Implementierung für unterschiedlich große Eingaben

- Laden Sie das Programm Reissverschluss. java von der Webseite herunter, übersetzen Sie es und versuchen Sie zu verstehen, was es macht
- Fügen Sie dann entsprechenden Code hinzu, der die sortierten Folgen meineZahlenL und meineZahlenR in einem neuen Array "mischt", so wie wir es im Reissverschlussschritt von MergeSort kennengelernt haben

# **while-Loop (eigentl. überflüssig)**

• Syntax: while (Bedingung)  $\{ . . < \text{body} > . . . . \}$ 

- führt den Code in <body> aus, solange die Schleifenbedingung erfüllt ist
- kann ersetzt werden durch for( ;Bedingung; )  $\{ . . < \text{body} > . . . . \}$
- umgekehrt können Sie eine for-Schleife auch durch einen while-Loop ersetzen (mit entsprechenden Variablen)

## **while-Loop (nicht ganz überflüssig)**

• alternativer Syntax:

do

 $\{ \dots$  < body >  $\dots$ } while (Bedingung);

• führt den Schleifenbody einmal aus (auf jeden Fall) und wiederholt, solange die Bedingung erfüllt ist

- Schreiben Sie je einProgramm,
	- das die Zahlen von 1 bis 20 aufsteigend ausgibt
	- das die Zahlen von 20 bis 1 absteigend ausgibt
	- die Summe der ersten n (Eingabe) Zahlen berechnet
	- n! berechnet

und dabei die while-Schleife benutzt

- Schreiben Sie ein Programm, das zunächst 100 Zufallszahlen erzeugt und dann aus diesen die beiden Zahlen a und b bestimmt, deren Differenz |a-b| minimal ist.
- Analysieren Sie die Laufzeit Ihrer Implementierung.

#### **Methoden/Funktionen**

- Java (und auch andere Programmiersprachen) erlauben es, Codefragemente in Funktionen (oder in Java "Methoden") auszulagern
- Beispiel:

```
public static void printMe(int zahl)
{
     System.out.println(zahl);
}
in der Main-Funktion könnte diese Methode aufgerufen werden durch
public static void main(...)
{ …
   for(int i=0; i<10; i++)
\left\{\begin{array}{c} \end{array}\right. printMe(i);
\left\{\begin{array}{ccc} \downarrow & \downarrow \\ \downarrow & \downarrow \end{array}\right\}}
```
• Argumente können der Methode übergeben werden, müssen jedoch samt Typ in der ersten Zeile angegeben werden (hier: int zahl); hierbei ist die Reihenfolge wichtig...

- Schreiben Sie Methoden, um
	- die Summe von zwei übergebenen Zahlen auszugeben
	- die Differenz von zwei übergebenen Zahlen auszugeben
	- das Produkt von zwei übergebenen Zahlen auszugeben
	- das Maximum von zwei übergebenen Zahlen auszugeben
- testen Sie diese Methoden anhand eines Beispielprogramms (wie auf der Seite zuvor)

## **Rekursive Aufrufe von Funktionen/Methoden**

- Funktionen und Methoden können sich auch selbst aufrufen
- Manche Aufgaben lassen sich dadurch extrem elegant lösen

```
Beispiel:
```

```
public static int numbersSum(int n)
{
   if (n==0) return 0;
    else return n+numbersSum(n-1);
}
```
- Diese Methode könnte man aufrufen mit int sum=numberSum(5); sum enthält dann die Summe 0+1+2+3+4+5
- Anders als die Methode printMe von vorhin liefert diese Methode auch noch einen Rückgabewert
- der Typ (hier: int) des Rückgabewerts muss vor dem Methodennamen angegeben werden

• Berechnen Sie n! rekursiv

• Laden Sie von der Webseite den Quellcode von "MergeSort.java" herunter, übersetzen ihn und führen ihn z.B. mit

```
java MergeSort 17
```
aus. Versuchen Sie zu verstehen, was darin passiert

- Ergänzen Sie die Methode/Funktion mergeSort, sodass sie in der Tat sortiert (wie in der Vorlesung erklärt)
- Hinweis: mergeSort(A, I, r) sollte die Zahlen A[I], A[l+1], ...,A[r] sortieren. Möglicherweise müssen Sie sich "Zwischenspeicher" besorgen, in welchen sie die rekursiv sortierten Folgen A[l],...,A[m] und A[m+1],...A[r] zunächst "mischen" (siehe vorherige Übung) und daraus dann in A[l],...,A[r] kopieren

# **Midterm-Übungsaufgabe**

- Die Midterm-Übungsaufgabe muss bis zum 12. Dezember (Samstag) per EMail an den jeweiligen Übungsgruppenleiter sowie den Dozenten geschickt werden (Quellcode samt ein paar Zeilen Erläuterungen in einer EMail)
- In der Woche 14.-18. Dezember werden die Übungsgruppenleiter bzw. der Dozent stichprobenweise Fragen zu den eingereichten Lösungen stellen
- Es dürfen Teams von max. 2 Teilnehmern gebildet werden; jedes Teammitglied muss jedoch in der Lage sein, den Code selbstständig zu erklären
- Die Übungsaufgabe gilt als erfolgreich bearbeitet, wenn sich der Programmcode übersetzen+ausführen läßt, der in der Aufgabe gestellte Algorithmus implementiert wurde, und der Teilnehmer die Fragen zur Implementierung korrekt beantworten kann.

# **Midterm-Übungsaufgabe**

- Implementieren Sie Heapsort, nutzen Sie hierzu das Gerüst, das auf der Webseite steht
- die notwendigen algorithmischen Grundlagen werden in der Woche vom 23. behandelt
- Falls Sie die vorhergehenden Aufgaben *selbstständig* lösen konnten, sollte die MTÜ kein Problem darstellen.

# **Endterm-Übungsaufgabe**

- Ziel der "Endterm-Übungsaufgabe" ist es, Dijkstra's Algorithmus, so wie er in der Vorlesung behandelt wurde, in Java zu implementieren
- Einige Komponenten wie z.B. Teile der Graphrepräsentation werden vorgegeben werden, Sie müssen also – wie bei der MTÜ – nur noch komplettieren :-)
- Formalitäten entsprechen denen der MTÜ; Abgabe/Kontrolle Ende Januar

## **Erläuterungen (1)**

- Die grundlegende Datenstruktur des Routenplaners ist die Repräsentation des Straßennetzwerks
- Diese Repräsentation sollte so gewählt sein, dass sowohl der Zugriff auf die Daten zur Berechnung kürzester Wege so effizient wie möglich erfolgen kann
- desweiteren ist auf Platzeffizienz zu achten, da große Straßennetzwerke wie das der USA ca. 20 Mio Knoten und 60 Mio Kanten enthalten

## **Erläuterungen (2)**

- Grobe Vorgehensweise
	- Entwurf einer Datenstruktur, welche die Straßendaten speichert (Anfang ist vorgegeben)
	- Implementierung eines Algorithmus zur Berechnung kürzester Wege in Graphen (Dijkstra's Algorithmus), zunächst naiv, ohne eine Heap-Datenstruktur
	- Nutzung einer entsprechenden Heap-**Datenstruktur**

#### **Teilaufgaben Woche 4.1.-8.1.10**

- Laden Sie das Skelett "Dijkstra.java" von der Webseite herunter; diese Implementierung liest bereits einen Graph aus einer Datei ein und füllt insbesondere das Kantenarray. Eine Testdatei finden Sie ebenfalls auf der Webseite.
- 1. Aufgabe:

Komplettieren Sie die Funktion computeEdgeOffsets(); Ihre Tutoren werden Ihnen das Konzept der EdgeOffsets auch anhand von Beispielen erklären

• 2. Aufgabe: Nutzen Sie die berechneten EdgeOffsets, um effizient die ausgehenden Kanten eines Knotens auszugeben; komplettieren Sie hierzu die Methode printAdjacentEdges()

## Neues Konzept "class"

- Im Skelett wird eine Klasse class Edge definiert, welche die Kanten eines Graphen repräsentiert
- Sie können mittels

```
Edge meineKante;
```

```
meineKante=new Edge();
```
eine Instanz dieser Klasse erzeugen, genauso wie Sie eine Integervariable erzeugen mittels

```
int meineZahl;
```
- Im Gegensatz zu einer Variablen vom Typ int (die nur eine Zahl trägt), enthält eine Variable/Instanz vom Typ Edge jedoch mehr Informationen, nämlich Quell- und Zielknoten sowie Kantengewicht. Sie können auf diese Informationen durch meineKante.src, meineKante.trg und meineKante.weight zugreifen
- Selbstverständlich können Sie auch Arrays von Elementen vom Typ Edge erzeugen, wie es im Beispielcode auch passiert
- Die Definition einer Klasse bietet sich dann an, wenn man explizit Daten "gemeinsam" verwalten möchte; wir hätten natürlich auch 3 Arrays anlegen können (eins für Quell-, eins für Zielknoten und eines für das Gewicht – alle vom Typ int)

## **Teilaufgabe Woche 11.01.-15.01.**

- **Erstellen Sie die Methode** public static void computeSP(int s) welche:
	- ein Distanzarray dist anlegt (Typ int, Größe=#Knoten, zunächst auf eine sehr große Zahl gesetzt)
	- eine Knotenmenge U in einer Schlange verwaltet (d.h. Elemente hinten anfügen und vorne entnehmen; nutzen Sie dazu auch ein int-Array, ggf. mit zwei weiteren Variablen, die den aktuellen Stand von "Kopf" und "Schwanz" der Schlange repräsentieren)
	- zu Beginn ist nur Knoten s in U, dist[s] wird auf 0 gesetzt
	- solange U nicht leer ist:
		- entnehme das erste Element v von U, überprüfe alle ausgehenden Kanten; falls für Kante (v,w) gilt: dist[w]>dist[v]+c(v,w), ändere dist[w] und füge w der Schlange hinten hinzu (falls noch nicht enthalten – dazu könnte es vorteilhaft sein, ein weiteres Array zu erstellen, welches sich merkt ob der entsprechende Knoten schon in U ist ...)

## **Teilaufgabe Woche 11.01.-15.01.**

- rufen Sie computeSP(...) aus der main Methode auf
- geben Sie danach die berechneten Distanzen aller Knoten aus
- Testen Sie Ihre erste naive Implementierung einer Kürzesten-Wege-Berechnung mit dem **Testgraphen**

#### **Teilaufgabe Woche 18.01.-22.01.**

- ersetzen Sie die Schlange durch einen Heap; hierbei ist folgendes zu berücksichtigen:
	- beim Heap, wie er in Heapsort genutzt wurde, waren die zu organisierenden Elemente (Zahlen) auch gleichzeitig die, welche die Ordnung bestimmten; jetzt wollen wir Knoten verwalten, diese jedoch gemäß Ihrer Distanz organisieren
	- Mögliche Lösung: zwei Arrays, eines für die Distanzen, eines für die KnotenIDs; das Distanzarray wird behandelt wie beim bereits implementierten Heap; wenn ein Tausch stattfindet, wird dieser jedoch auch im KnotenID-Array durchgeführt
- Erweitern Sie Ihre Implementierung, sodass nicht nur die Distanz, sondern auch der Pfad zum gewünschten Zielknoten ausgegeben wird

#### **Teilaufgabe Woche 25.01.-29.01.**

- Führen Sie den aktuellen Stand Ihrer Implementierung den Tutoren vor
- Falls Ihre Implementierung zu diesem Zeitpunkt noch nicht funktionsfähig ist, können Sie immer noch Anfang Februar in einem weiteren Termin Ihr Programm vorführen; **bei den BMI Studenten muß die Präsentation des aktuellen Stands in der Woche 25.-29.01. aber auf jeden Fall stattfinden!**